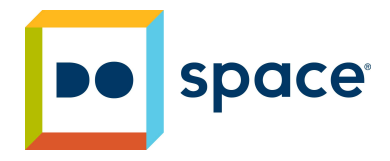

# **ULS Laser Cutter**

### What can it do?

The laser cutter can mark, etch, and cut a variety of materials including wood, plastic, glass and stone. Within each of these categories there are materials that should not be used with the laser cutter and could even be dangerous. Ask staff for a list of materials that should not be used with the laser cutter. This list is not exhaustive by any means but all of the materials in it pose a danger to equipment and/or people.

Here are some examples of projects the laser cutter has been used for:

- Cutting out and engraving wooden decorations
- Engraving glasses for an event or gifts
- Engraving marble to make a self portrait
- Engraving and/or cutting business cards
- Engraving and/or cutting name tags

#### **Features**

- 30 Watt C02 laser
- Rotary tool for engraving glasses and coated tumblers
- Adjustable bed allowing for engraving on taller objects
- **● Max Material Height:** 4"
- **● Max Cutting Depth:** materials under ¼" can be cut in one pass (metals, ceramics, stones, and some plywoods cannot be cut)

## What should you know?

Here is a list of skills that you should familiarize yourself with to get the most out of the laser cutter.

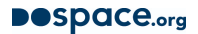

- How to use vector graphics software, we use Adobe Illustrator for the machine
- The cutting bed is 16 inches by 12 inches
- Know your way around print settings
- Know how to use calipers to get precise cuts this will help
- Unless you are already familiar with using a laser cutter, start with a mentor appointment before you go out on your own

#### What's next?

We, at Do Space, want to light your creative fires. That is why we have provided the hardware, the software, the lab space, the instructional classes and the human resources for you to keep stoking that creative fire. To book the Laser Cutter for use please visit our website a[t](http://www.dospace.org/) **[www.dospace.org](http://www.dospace.org/)** and click on **Technology > Tech Reservations**.